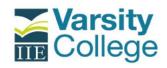

| PROVISIONAL IIE VARSITY COLLEGE COMBINED ACADEMIC CALENDAR 2024 |                                 |                                                                     |                   |                 |                                         |                                                    |                                                       |
|-----------------------------------------------------------------|---------------------------------|---------------------------------------------------------------------|-------------------|-----------------|-----------------------------------------|----------------------------------------------------|-------------------------------------------------------|
|                                                                 |                                 | Distance, Contact                                                   | Contact Part Time | EXCEPTIONS      |                                         |                                                    |                                                       |
|                                                                 | Contact Full Time<br>Programmes | Full Time Honours<br>and Contact Part<br>Time Honours<br>Programmes |                   | LLB Year 4      | Bachelor of<br>Engineering<br>All years | Bachelor of<br>Accounting<br>3rd Year<br>Year long | Postgraduate<br>Diploma in<br>Accounting<br>Year long |
| Semester 1 Lectures Start Date                                  | 19 - 23 Feb                     | 19 - 23 Feb                                                         | 19 - 23 Feb       | 05 - 09 Feb     | 12 - 16 Feb                             | 19 - 23 Feb                                        | 05 - 09 Feb                                           |
| Test Week 1                                                     | 25 - 29 Mar                     |                                                                     | 18 - 22 Mar       | 25 - 29 Mar     | 11 - 15 Mar                             | 25 - 29 Mar                                        | 08 - 12 Apr                                           |
| Assignment Submission/ Test Week 1                              |                                 | 25 - 29 Mar                                                         |                   |                 |                                         |                                                    |                                                       |
| Midsemester Break                                               |                                 |                                                                     |                   |                 |                                         |                                                    | 15 - 19 Apr                                           |
| Test Week 2                                                     | 29 Apr - 10 May                 |                                                                     | 29 Apr - 10 May   | 29 Apr - 10 May | 22 Apr - 03 May                         | 13 - 17 May                                        | 24 - 28 Jun                                           |
| Assignment Submission/ Test Week 2                              |                                 | 29 Apr - 10 May                                                     |                   |                 |                                         |                                                    |                                                       |
| Practicum week                                                  |                                 |                                                                     |                   |                 | 27 - 31 May                             |                                                    |                                                       |
| Summative Assessment Weeks                                      | 03 - 28 Jun                     | 03 - 28 Jun                                                         | 10 - 28 Jun       | 03 - 28 Jun     | 03 - 28 Jun                             |                                                    |                                                       |
| Test Week 3 (Year long only)                                    |                                 |                                                                     |                   |                 |                                         | 24 - 28 Jun                                        |                                                       |
| Vacation Weeks                                                  | 01 - 19 Jul                     | 01 - 19 Jul                                                         | 01 - 19 Jul       | 01 - 19 Jul     | 01 - 12 Jul                             | 01 - 19 Jul                                        | 01 - 12 Jul                                           |
| Semester 2 Lectures Start Date                                  | 22 Jul                          | 22 Jul                                                              | 22 Jul            | 22 Jul          | 15 Jul                                  | 22 Jul                                             | 15 Jul                                                |
| Semester 1 Supplementary Exams                                  | 22 Jul - 02 Aug                 | 22 Jul - 02 Aug                                                     | 22 Jul - 02 Aug   | 22 Jul - 02 Aug | 15 - 26 Jul                             |                                                    |                                                       |
| Test Week 1                                                     | 19 - 23 Aug                     |                                                                     | 19 - 23 Aug       | 19 - 23 Aug     | 12 - 16 Aug                             |                                                    | 09 - 13 Sep                                           |
| Assignment Submission/ Test Week 1                              |                                 | 19 - 23 Aug                                                         |                   |                 |                                         |                                                    |                                                       |
| Test Week 2                                                     | 23 Sep - 04 Oct                 |                                                                     | 23 Sep - 04 Oct   | 23 Sep - 04 Oct | 23 Sep - 04 Oct                         |                                                    |                                                       |
| Assignment Submission/ Test Week 2                              |                                 | 23 Sep - 04 Oct                                                     |                   |                 |                                         |                                                    |                                                       |
| Test Week 4 (Year long only)                                    |                                 |                                                                     |                   |                 |                                         | 02 - 06 Sep                                        |                                                       |
| Practicum week                                                  |                                 |                                                                     |                   |                 | 28 Oct - 01 Nov                         |                                                    |                                                       |
| Summative Assessment Weeks                                      | 04 - 22 Nov                     | 04 - 22 Nov                                                         | 04 - 22 Nov       | 04 - 22 Nov     | 04 - 29 Nov                             | 04 - 22 Nov                                        | 14 - 25 Oct                                           |
| Semester 2 Supplementary Exams                                  | 25 Nov - 13 Dec                 | 25 Nov - 13 Dec                                                     | 25 Nov - 13 Dec   | 25 Nov - 13 Dec | 02 - 13 Dec                             | 25 Nov - 13 Dec                                    | 18 - 22 Nov                                           |
| Special and Additional Opportunity Exams                        | твс                             | твс                                                                 | твс               | твс             | твс                                     | твс                                                |                                                       |